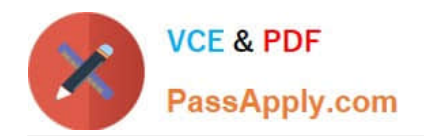

**C9530-272Q&As**

IBM WebSphere Message Broker V8.0 Solution Development

# **Pass IBM C9530-272 Exam with 100% Guarantee**

Free Download Real Questions & Answers **PDF** and **VCE** file from:

**https://www.passapply.com/c9530-272.html**

100% Passing Guarantee 100% Money Back Assurance

Following Questions and Answers are all new published by IBM Official Exam Center

**C** Instant Download After Purchase

**83 100% Money Back Guarantee** 

365 Days Free Update

800,000+ Satisfied Customers

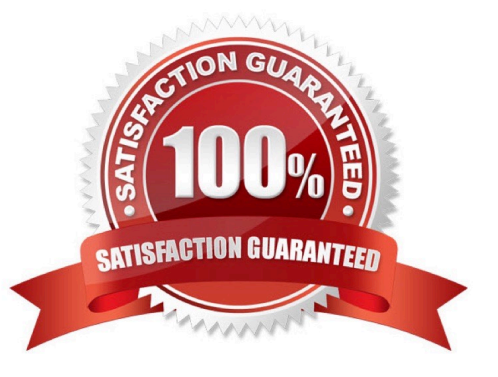

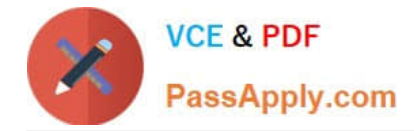

#### **QUESTION 1**

A solution developer has been informed of a problem with a message flow. Based on the error given, the problem seems to occur in ESQL code. The solution developer determines the need to debug the code. How does the solution developer set a breakpoint in the ESQL code?

A. 1. Right click message flow

2.

Set breakpoint in appropriate location

3.

Redeploy flow

B. 1. Right click Compute node

2.

Choose open ESQL

3.

Set breakpoint on right hand side margin

4.

Choose Debug

C. 1. Double click Compute node

2.

Find code breakpoint location

3.

Right click left margin of code window beside this location

4.

Choose Add Breakpoint

D. 1. Double click JavaCompute node

2.

Find code breakpoint location

3.

Left click margin of code window beside this location

4.

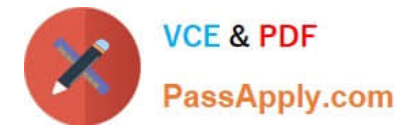

Choose Add Breakpoint

Correct Answer: C

### **QUESTION 2**

While testing a message flow with a Compute node that contains two PROPAGATE statements, a solution developer discovered that the output message assembly is empty before the second PROPAGATE statement is executed. What must the solution developer do to prevent this from happening?

A. Add a DELETE NONE clause to the first PROPAGATE statement.

B. Add a DELETE DEFAULT clause to the first PROPAGATE statement.

C. Add a FINALIZE DEFAULT clause to the first PROPAGATE statement

D. Write a SET OutputRoot.Body = InputRoot.Body statement before the second PROPAGATE statement.

Correct Answer: A

### **QUESTION 3**

A solution developer has completed a message flow unit test using the Integrated Test Client for a local broker deployment. There is now a requirement to test the same message flow from the Test Client for a remote broker. What must the solution developer do to support a remote broker deployment?

A. 1. Choose Change Broker from Event menu

2.

Select the broker from list

3.

Click Finish

B. 1. Select the Event tab

2.

Click Change button

3.

Click Connect to Remote Broker button

4.

Enter the connection details

5.

Click Finish

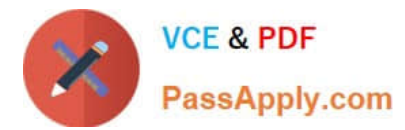

C. 1. Select the Configuration tab

2.

Click Change button

3.

Click Connect to Broker button

4.

Enter the connection details

5.

Click Finish

D. 1. Select the Configuration tab

2.

Click Change button

3.

Click Connect to Remote Broker button

4.

Enter the connection details

5.

Click Finish

Correct Answer: D

#### **QUESTION 4**

A message flow that uses an SAPRequest node is reporting an expired password error in the system log. Which command does the solution developer need to issue to update the expired password?

A. mqsicvp

B. mqsisetdbparms

C. mqsichangebroker

D. mqsichangeproperties

Correct Answer: B

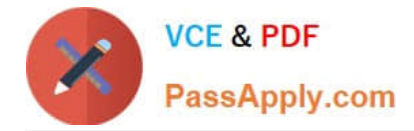

## **QUESTION 5**

A solution developer needs to transform a message. As such, the solution developer needs to insert the content from a input message tree into a storage area of Environment in one node, and then transform the message and Environment in another node into the output message tree. To do so, what can the solution developer use?

- A. Perl
- B. ESQL
- C. XSL Stylesheet
- D. Graphical Data Mapping

Correct Answer: B

[C9530-272 PDF Dumps](https://www.passapply.com/c9530-272.html) [C9530-272 Exam Questions](https://www.passapply.com/c9530-272.html) [C9530-272 Braindumps](https://www.passapply.com/c9530-272.html)